## SAP ABAP table /NFM/TPROVLIF {Provision Master: Vendor}

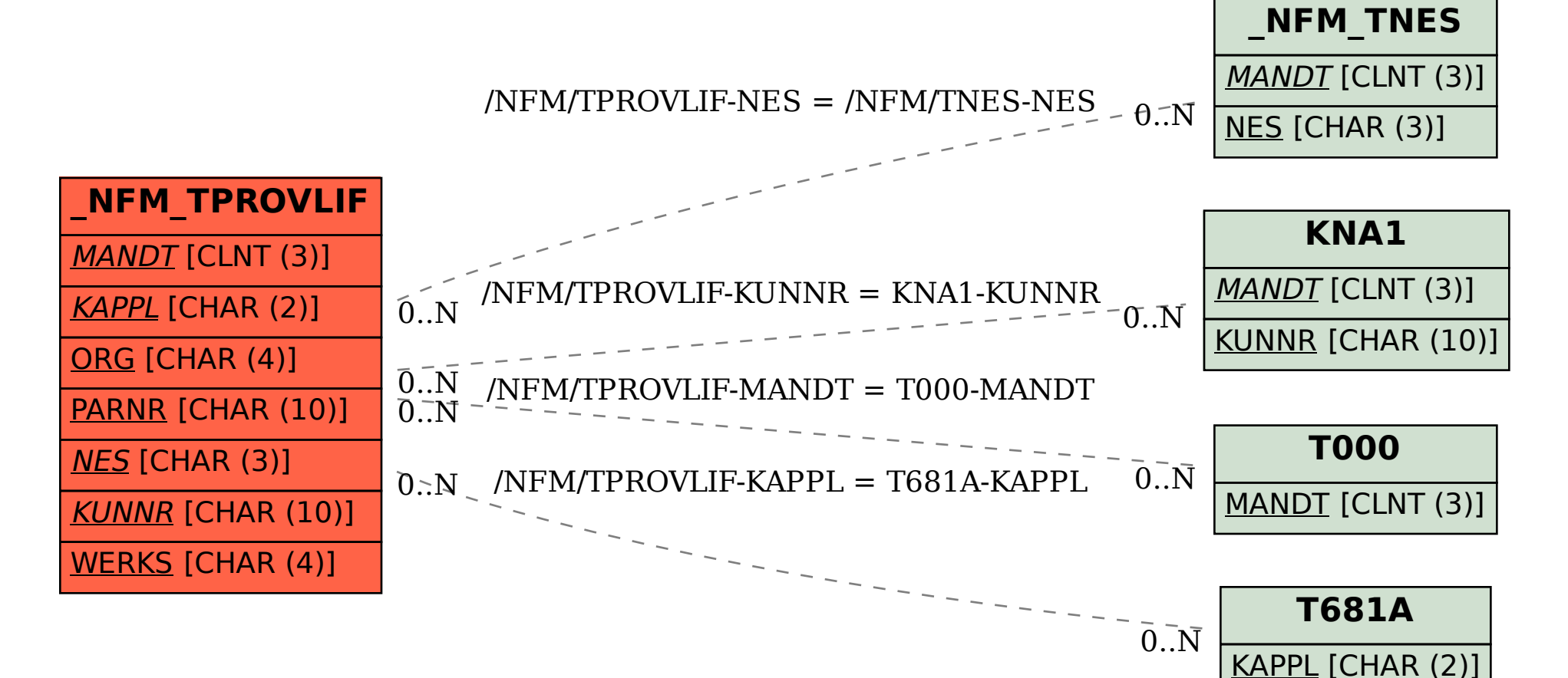